## 交款人小程序取票操作指南(**2021.10.28**)

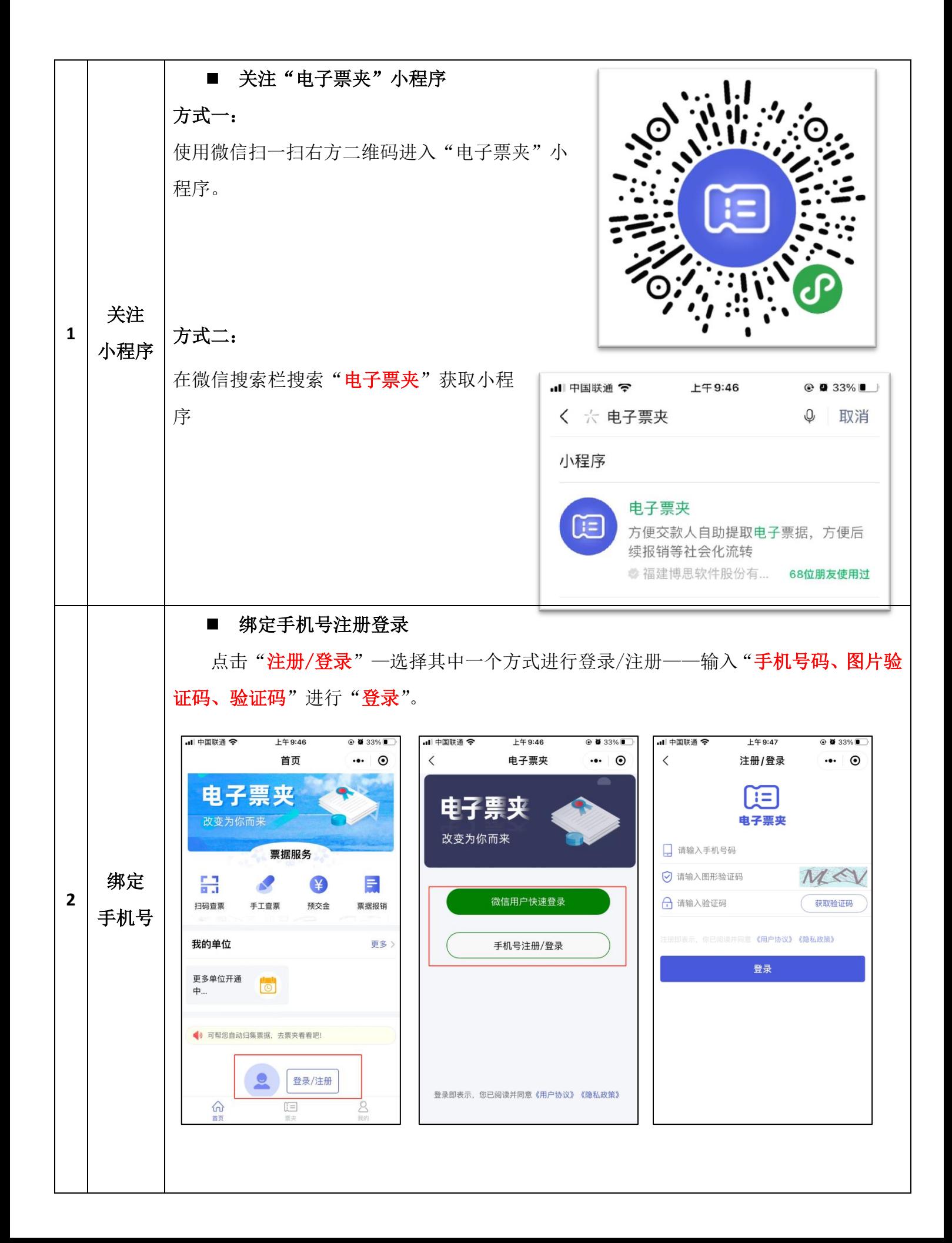

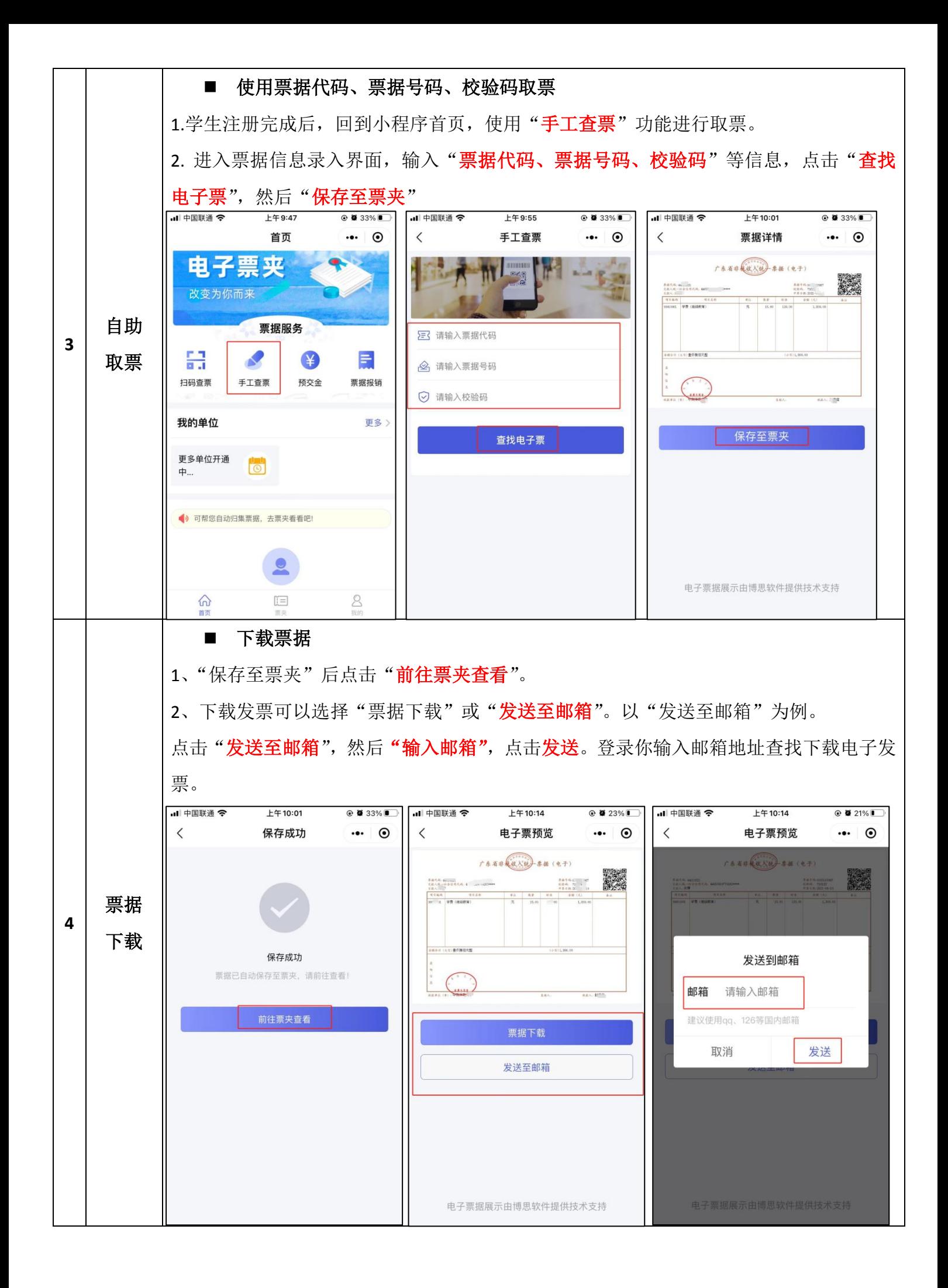